# US£UGI SIECIOWE ZREALIZOWANE W PROJEKCIE GEOPORTAL.GOV.PL

# IMPLEMENTED OF NETWORK SERVICES IN THE GEOPORTAL.GOV.PL PROJECT

### Dariusz Cieśla, Robert Widz, Marek Brylski

Intergraph Polska Sp. z o.o.

Słowa kluczowe: usługi sieciowe INSPIRE, wykorzystanie usług sieciowych, wydajność usług sieciowych

Keywords: INSPIRE web services, usage of web services, efficiency of web services

## Wprowadzenie

Projekt geoportal.gov.pl miał na celu szczegółowe opracowanie koncepcii i rozwiazań technicznych wraz z wdrożeniem systemów zarzadzania bazami danych przestrzennych, pozostajacymi w kompetencji służby geodezyjnej i kartograficznej, dla wezła katastralnego, topograficznego i centralnego. Projekt obejmował zarówno wdrożenie systemów dziedzinowych, jak i implementacje usług INSPIRE.

Zgodnie z wymogami dyrektywy INSPIRE (Dyrektywa, 2007) oraz jej przepisami wykonawczymi, w ramach Krajowej Infrastruktury Informacji Przestrzennej (KIIP) konieczne jest zapewnienie działania usług sieciowych:

- o usługi wyszukiwania (discovery services) usługi umożliwiające przeszukiwanie katalogów metadanych i odszukiwanie zbiorów danych,
- $\circ$ usługi przegladania *(view services)* usługi umożliwiające przegladanie danych oparte o specyfikacjê WMS,
- o usługi pobierania (download services) usługi pobierania danych oparte o specyfikacjê WFS i WCS.
- $\circ$ usługi przekształcania *(transformation services)* usługi przetwarzania informacji przestrzennej do standardów określonych przez przepisy wykonawcze INSPIRE, na przykład poprzez zmianę układu współrzędnych lub zmianę modelu udostępnianych danych,
- O usługi umożliwiające wywoływanie innych usług KIIP (invoke services).

W ramach projektu geoportal.gov.pl zaimplementowano usługi należące do trzech pierwszych grup wymienionych powyżej.

Rozdział "Usługi sieciowe" przedstawia usługi sieciowe udostępnione w ramach projektu geoportal.gov.pl, sposób ich implementacji, wzajemne powiazania oraz opracowane usługi dodatkowe – ułatwiające korzystanie z usług sieciowych. Główny podział usług został dokonany zgodnie z klasyfikacja INSPIRE, niezależnie od rangi węzła udostępniającego daną usługę. Usługi sieciowe wykonane zostały zgodnie z bieżacymi wersjami dokumentów IN-SPIRE, dostepnymi w trakcie realizacji projektu i nazwane "usługami INSPIRE". Należy jednak pamiętać o tym, że specyfikacje INSPIRE nie zostały jeszcze zatwierdzone i podlegają zmianom.

W kolejnym rozdziale "Metody pomiarowe" opisano główne założenia analizy wykorzystania usług i ich wydajności oraz przyjętą metodykę pomiarów.

Rozdział "Wyniki" prezentuje w sposób możliwie syntetyczny wyniki pomiarów.

Artykuł zamyka rozdział "Dyskusja", w którym autorzy podsumowują wyniki swoich badań oraz prezentują wnioski wyciągnięte na ich podstawie.

## Usługi sieciowe

## Usługi wyszukiwania

Wezeł centralny KIIP wyposażony został w tak zwany Krajowy Katalog Matadanych. Krajowy Katalog Metadanych to baza danych, w której przechowywane są metadane oraz towarzyszące tej bazie narzędzia informatyczne. Pierwszy etap budowy Krajowego Katalogu Metadanych zakładał osiągniecie następujących celów:

- $\circ$  stworzenie metadanych dla zasobów centralnych (narzedzia i środowisko do tworzenia metadanych),
- $\circ$  walidację (czyli sprawdzenie poprawności) metadanych na wejściu do katalogu,
- $\circ$  import sprawdzonych metadanych (po walidacji) do katalogu,
- $\circ$  ustanowienie usługi CS-W publikującej metadane,
- m umo¿liwienie wyszukiwania metadanych przez graficzny interfejs strony WWW geoportalu.

Wykonana usługa katalogowa udostepnia metadane pochodzace z Krajowego Katalogu Metadanych za pośrednictwem interfejsu usług katalogowych (CS-W) w wersji 2.0.2 (Network..., 2009b).

Zgodnie z zaleceniami INSPIRE Krajowy Katalog Metadanych przechowuje metadane opisujące zbiory danych, serie zbiorów danych oraz usługi. Umożliwia on importowanie plików XML zgodnych z normą ISO 19139 oraz przechowuje metadane o danych zgodnie z norma ISO 19115 i metadane usług zgodnie z norma ISO 19119. Towarzyszace narzędzia informatyczne pozwalaja na sprawne zarzadzanie katalogiem, w tym na walidacje metadanych oraz ich import do bazy danych katalogu.

W pierwszym etapie budowy KIIP nie zaimplementowano usług wyszukiwania w węzłach topograficznych i katastralnych (tak nazywane są w Polsce odpowiednio węzły regionalne i powiatowe administracji geodezyjnej), choć takie działanie powinno być rozwa-¿one w kolejnym etapie budowy us³ugi. Na drugi etap realizacji pozostawiono równie¿ współpracę z branżowymi usługami katalogowymi (przez co rozumie się usługi katalogowe innych resortów lub innych dziedzin tematycznych). Wyszukiwanie metadanych jest dostępne za pomocą Krajowego Geoportalu, a usługa katalogowa bezpośrednio, pod adresem http://sdi.geoportal.gov.pl/csw202/csw.aspx.

## Usługi przeglądania

Węzły KIIP udostępniają usługi przeglądania - usługi umożliwiające przeglądanie danych oparte o specyfikację WMS. Zgodnie z zaleceniami INSPIRE usługi te udostępniają dane za pośrednictwem interfejsu WMS w wersji 1.3.0 (ISO 19128) (Network..., 2009a).

## Węzeł centralny

Usługi przeglądania dostępne w węźle centralnym KIIP przedstawia poniższa tabela.

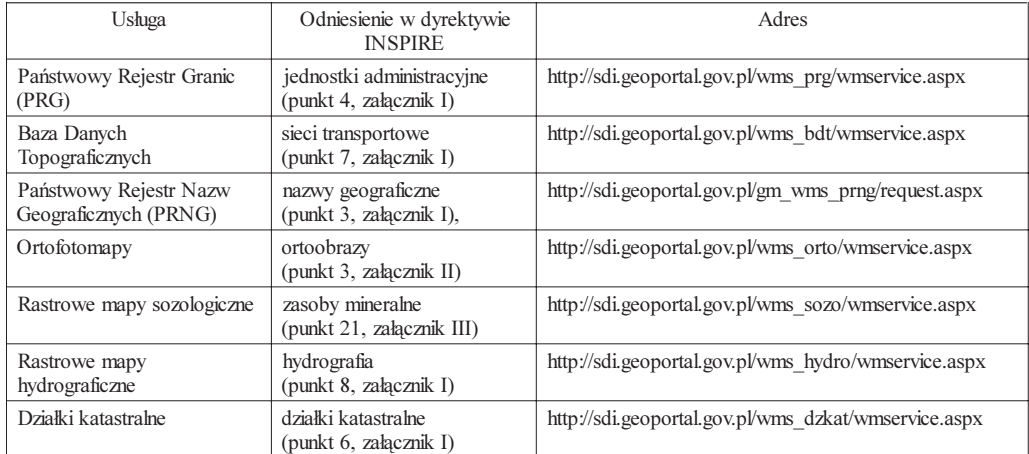

## Węzły powiatowe

Węzły powiatowe KIIP oferują następujące usługi przeglądania dla działek katastralnych i budynków (punkt 6, załącznik I oraz punkt 2, załącznik III, dyrektywa INSPIRE).

Adresy internetowe węzłów powiatowych włączonych do KIIP są dostępne na stronie geoportal.gov.pl i prezentowane na rysunku 1.

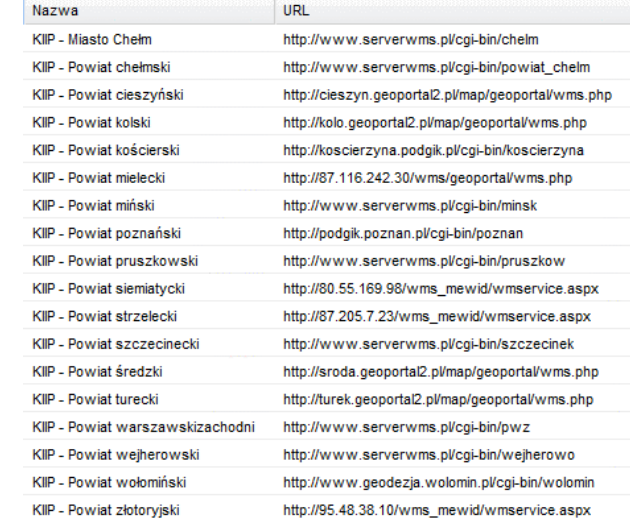

Rys. 1. Adresy internetowe węzłów powiatowych włączonych do KIIP

#### Usługi pobierania

Wykonane w pierwszym etapie budowy KIIP usługi pobierania implementują jedynie usługi z tak zwanym "dostępem bezpośrednim" (to trzeba wyjaśnić, bo czytelnik ma prawo nie rozumieć), zgodne ze specyfikacją WFS w wersji 1.1.0. Dostęp bezpośredni oznacza, że usługa po otrzymaniu zapytania sięga bezpośrednio do danych i generuje odpowiedź, jako właściwa implementację tego typu usługi wskazuje się WFS (Network..., 2009c).

#### Węzeł centralny

Usługi pobierania dostępne w węźle centralnym KIIP przedstawia poniższa tabela.

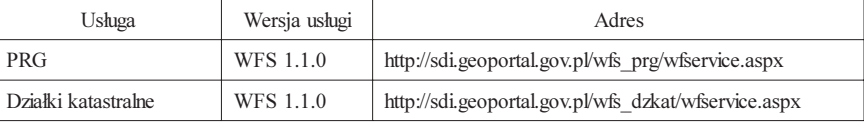

Dodatkowo, w celu poprawienia nawigacji w geoportalu, zaimplementowano usługę WFS-G serwujaca nazwy geograficzne w standardzie tzw. Gazetera. Usługa ta jest zgodna z norma ISO 19112 i dostępna jest pod adresem http://sdi.geoportal.gov.pl/wfsg\_prng/wfservice.aspx.

## Usługi dodatkowe

W węźle centralnym zastosowano nowatorskie podejście do interfejsu użytkownika usług katalogowych. Dla serii zbiorów danych oraz usług zastosowano automatyczne wyświetlanie dostępnych serii i usług dla bieżącego kontekstu mapy. Podejście to wykorzystuje połączenie standardowych usług CS-W, WFS i WMS w celu uzyskania łatwiejszego i bardziej przyjaznego użytkownikowi dostępu do zbiorów metadanych. Na rysunku 2 przedstawiono przykładowy interfejs użytkownika.

Warto również podkreślić, że ze względu na walory użytkowe przedstawianego rozwiązania, zastosowano podobne rozwiązanie w projekcie Geoportalu INSPIRE (http:/ /www.inspire-geoportal.eu). Rozwiązanie to przedstawiono na rysunku 3.

#### Sposób implementacji usług

Usługi INSPIRE udostępniane przez węzeł centralny KIIP zaimplementowano przy użyciu narzędzi firmy Intergraph wchodzących w skład linii produktowej Geomedia SDI Package. Narzędzia te zapewniają między innymi mechanizmy monitorowania i raportowania na potrzeby INSPIRE. Dokładniejszy opis zastosowanych mechanizmów monitorowania przedstawiono w rozdziale "Metoda pomiaru wydajności usług".

Usługi udostępniane przez węzły powiatowe oparte są na oprogramowaniu różnych producentów, miêdzy innymi Geobid, Geo-System oraz Intergraph.

## Metody pomiarowe

Przy badaniu i analizie usług przyjęto założenie, że do analizy należy wybrać usługi najczęściej wywoływane, ponieważ ich analiza charakteryzuje się mniejszym błędem statystycznym. Z tego względu autorzy położyli główny nacisk na usługi przeglądania.

#### Metoda pomiaru wykorzystania usług

Monitoring wykorzystania usług prowadzono w sposób ciągły w okresie od 2008-11-06 do 2009-06-16, a nastêpnie od koñca lipca 2009. Przerwa w zbieraniu statystyk spowodowana była migracją systemu do nowego, docelowego środowiska sprzętowego.

Zdecydowano zatem o wykorzystaniu w analizach statystyk zebranych w okresie od 2008-11-06 do 2009-06-16. W tym okresie usługi monitorowane z punktu widzenia ruchu na interfejsach sieciowych serwera, bez rozróżniania operacji usług jakie były wywoływane przez u¿ytkowników. Z innych analiz przeprowadzonych przez autorów wynika jednak, ¿e rozkład czestości wywoływania poszczególnych operacji dla usług sieciowych funkcjonujacych od dłuższego czasu jest następujący:

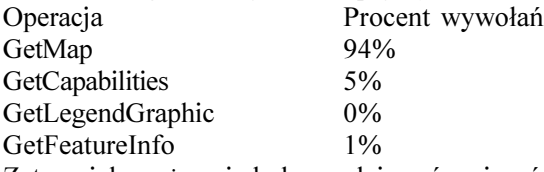

Zatem, jak można się było spodziewać, najcześciej wywoływana operacja jest GetMap, której wywołania stanowią około 94% wszystkich wywołań.

#### Metoda pomiaru wydajności usług

Usługi SDI oferowane przez pakiet Intergraph Geomedia SDI Pro zawieraja w sobie mechanizm INSPIRELogService, który monitoruje działanie tych usług. INSPIRELogService zapisuje informacje o czasie odpowiedzi usługi na dane żądanie. Informacje te następnie zapisywane sa do bazy danych, która służy do monitorowania wydajności usług.

Monitorowanie to jest prowadzone w celu sprawdzania bieżącej wydajności usług w stosunku do wymagań INSPIRE. Według rozporządzenia Komisji Europejskiej w sprawie wykonania dyrektywy 2007/2/WE Parlamentu Europejskiego i Rady w zakresie usług sieciowych (Rozporządzenie, 2009) usługi przeglądania powinny odpowiadać w czasie mniejszym niż 5 sekund na 90% zapytań o mapę (dokładnie wymaganie stanowi, że w tak zwanym normalnym czasie pracy serwera, czyli w 90% czasu pracy poza okresami szczytowego obciażenia, usługa musi odpowiadać poniżej 5 sekund na zapytanie o obrazek o określonej wielkości  $-470$  KB). Na potrzeby bieżacego monitorowania pracy usług przyjęto, że usługi pracują z odpowiednią wydajnością, jeśli 90% zapytań GetMap odpowiada w czasie poniżej 5 sekund. Kryterium takie jest ostrzejsze od odpowiedniego kryterium INSPIRE, choć nie gwarantuje, że każde wywołanie poza okresami szczytowego obciażenia spełnia wymaganie.

Zgodnie z przyjętą metodyką monitorowania, wyniki pomiaru wydajności usług przedstawiać będą zależności pomiędzy liczbą wywołań usługi i czasem odpowiedzi. Prezentowane pomiary przeprowadzone zostały po migracji systemu na docelowe środowisko sprzetowe – monitorowanie usług rozpoczęło się około połowy czerwca 2009.

Autorzy artykułu zdecydowali się na przedstawienie wyników dotyczacych metod najcześciej wywoływanych i najbardziej obciażających usługę (GetMap w przypadku usługi WMS i GetFeature dla usługi WFS).

## Wyniki

## Wykorzystanie usług

### Wezeł centralny – Działki katastralne WMS

Wydaje się, że jedną z bardziej miarodajnych i statystycznie istotnych jest analiza wykorzystania usługi Działki katastralne WMS. Usługa ta jest wykorzystywana zarówno przez serwis mapowy krajowego geoportalu, jak i przez inne przeglądarki WMS.

Na rysunku 4 przedstawiono zależność pomiędzy dzienną liczbą wywołań usługi Działki katastralne WMS a datą, dla której mierzono liczbę wywołań.

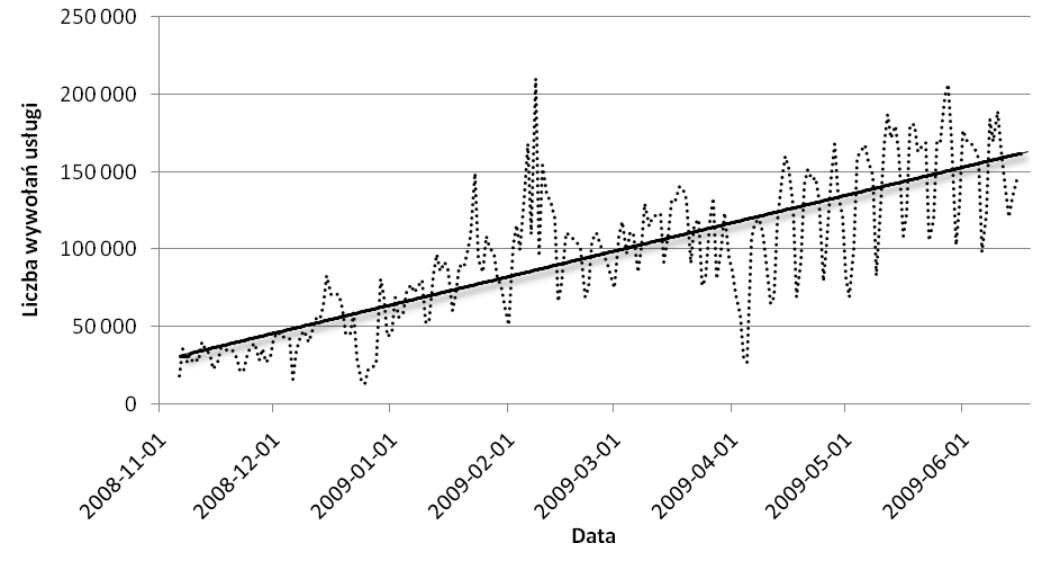

Rys. 4. Liczba wywołań usługi Działki katastralne WMS w badanym okresie

Rysunek przedstawia również prosta regresii (linie trendu) wyznaczona metoda minimum sumy kwadratów błędów. Prosta ta wskazuje wyraźnie na znaczący trend wzrostowy wykorzystania usług.

Należy zwrócić również uwagę na rząd wielkości liczby dziennych wywołań usługi – jest to zdecydowanie powyżej 100 tysięcy!

Charakterystyczna dla prezentowanego wykresu (jak równie¿ kolejnych) jest korelacja wykorzystania usług przeglądania z ogólnie pojętymi trendami społecznymi. Możemy zatem zaobserwować spadek liczby wywołań usług w weekendy (szczególnie długie), bardzo du¿y wzrost zainteresowania po konferencjach oraz po opublikowaniu informacji o serwisie geoportal.gov.pl na portalach społecznościowych (widać wyraźny wzrost liczby na początku lutego 2009 r. po opublikowaniu informacji o geoportalu w serwisie społecznościowym www.wykop.pl).

#### Węzeł centralny – Ortofotomapa WMS

Usługa Ortofotomapa WMS jest wykorzystywana zarówno przez serwis mapowy krajowego geoportalu (który jest jednocześnie przegladarka WMS – korzysta z usług WMS przy pomocy protokołu HTTP), jak i przez inne, niezależne przeglądarki WMS.

Na rysunku 5 przedstawiono zależność pomiędzy dzienną liczbą wywołań usługi Ortofotomapa WMS, a datą dla której mierzono liczbę wywołań.

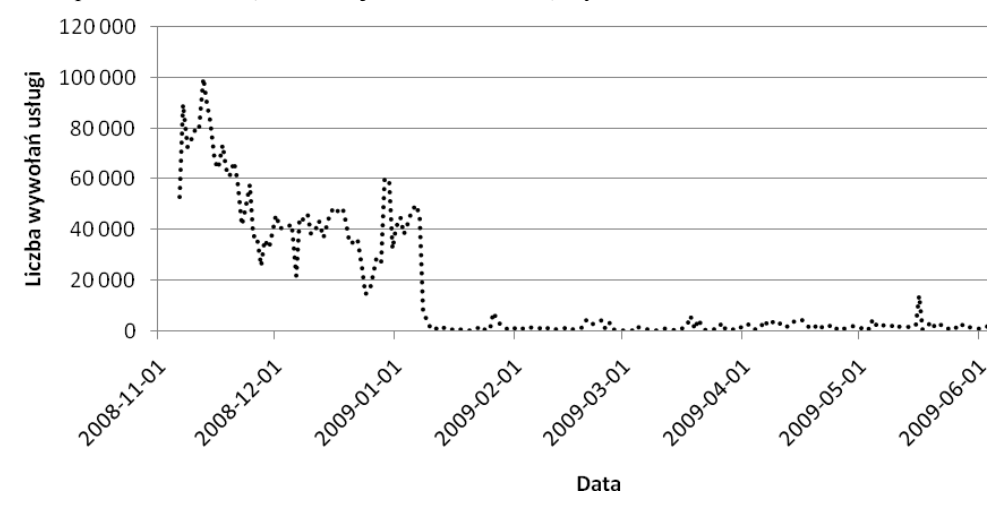

Rys. 5. Liczba wywołań usługi Ortofotomapa WMS w badanym okresie

Charakterystyczna dla prezentowanego wykresu jest duża liczba dziennych wywołań w początkowej części badanego okresu (do końca stycznia 2009). Zjawisko to spowodowane było wykorzystaniem usługi WMS do prezentowania ortofotomapy w przeglądarce map krajowego geoportalu (każda ortofotomapa prezentowana użytkownikowi publikowana była za pomocą usługi WMS). Od początku lutego domyślnie prezentowana ortofotomapa publikowana jest za pomocą usługi ARS (Advanced Raster Services), a korzystanie z usługi WMS wymaga jej włączenia. Usługa ARS jest usługą niestandardową, zoptymalizowaną do serwowania dużych ilości danych rastrowych z wykorzystaniem mechanizmów kafelkowania (ang. tile) i buforowania (ang. cache).

Interesująca zatem może być analiza wykorzystania usługi po tym terminie – usługa ta wykorzystywana była przez dwie kategorie użytkowników: świadomych użytkowników geoportalu (włączających tę usługę) oraz użytkowników innych przeglądarek WMS.

Na rysunku 6 przedstawiono zależność pomiędzy dzienną liczbą wywołań usługi Ortofotomapa WMS a datą, dla której mierzono liczbę wywołań w okresie od 2009-02-01 do 2009-06-16.

Rysunek 6 przedstawia również prostą regresji (linię trendu) wyznaczoną metodą minimum sumy kwadratów błędów. Prosta ta wskazuje wyraźnie na trend wzrostowy wykorzystania usług.

Warto zwrócić uwagę na to, że dzienna liczba wywołań usługi jest rzędu kilku tysięcy. Wydaje się zatem, że wykorzystanie alternatywnych przegladarek WMS staje się coraz popularniejsze. Większość dostępnych na rynku narzędzi GIS ma obecnie możliwość bezpośredniego wykorzystania usług WMS.

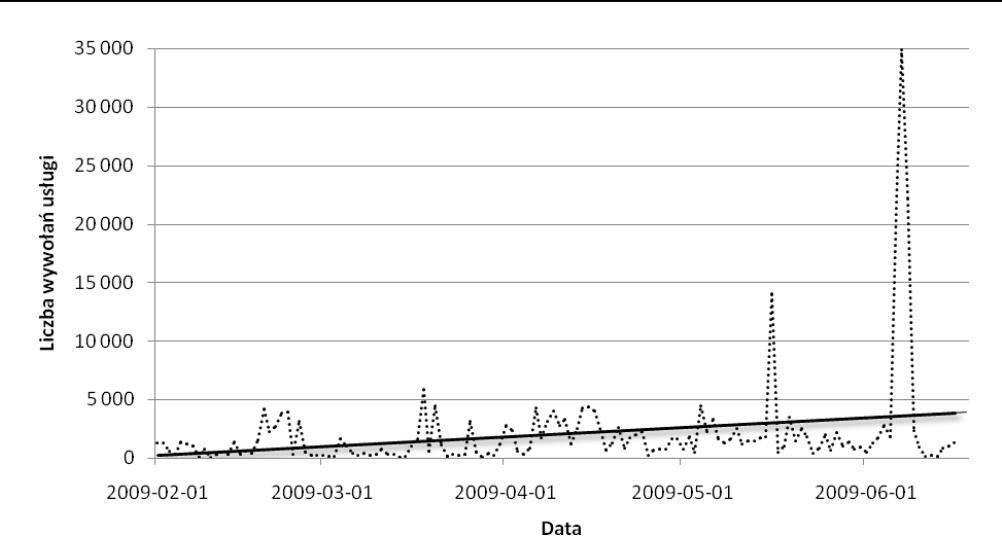

Rys. 6. Liczba wywołań usługi Ortofotomapa WMS w okresie od 2009-02-01 do 2009-06-16

Interesujące są również widoczne na wykresie szczyty, wielokrotnie przewyższające linie trendu – są one spowodowane masowym wywoływaniem usługi, prawdopodobnie w sposób automatyczny – w Internecie są dostępne skrypty, które pobierają dowolnej wielkości ortofotomapę i dodatkowo usuwają z niej znaki wodne. Ten aspekt wymaga jednak oddzielnej analizy i opracowania zasad takiego wykorzystania usług.

## Węzeł centralny - Państwowy Rejestr Granic WMS

Na rysunku 7 przedstawiono zależność pomiędzy dzienną liczbą wywołań usługi Państwowy Rejestr Granic WMS a datą, dla której mierzono liczbę wywołań. Prezentowany wykres wykazuje podobne cechy charakterystyczne, jak te omawiane wcześniej.

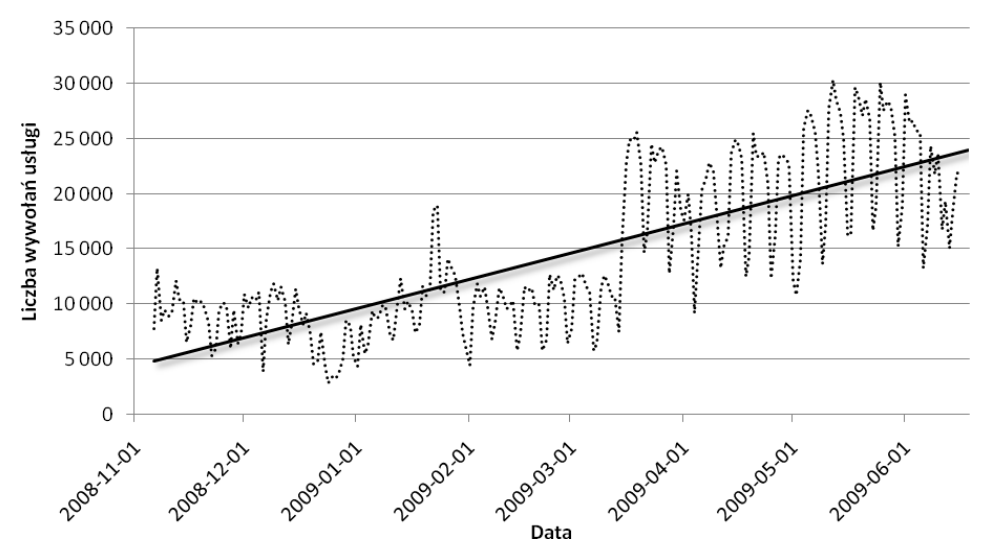

Rys. 7. Liczba wywołań usługi PRG WMS w badanym okresie

#### Węzeł powiatowy – Działki katastralne i budynki WMS

Równie interesująca jest analiza wykorzystania usługi Działki katastralne WMS publikowanej przez wezeł powiatowy. Prezentowane wyniki dotycza usługi WMS publikowanej przez złotoryjski węzeł powiatowy KIIP (http://95.48.38.10/wms\_mewid/wmservice.aspx). Usługa ta została włączona do Geoportalu w marcu 2009 r.

Na rysunku 8 przedstawiono zależność pomiędzy miesięczna liczba wywołań usługi Działki katastralne i budynki WMS a miesiącem, dla którego mierzono liczbę wywołań.

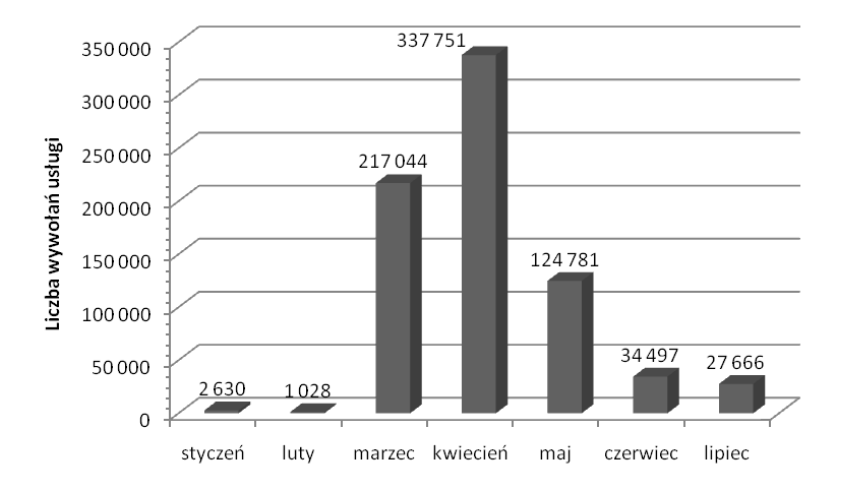

Rys. 8. Liczba wywołań usługi Działki katastralne i budynki WMS (węzeł powiatowy Złotoryja) w badanym okresie

Charakterystyczny dla prezentowanego wykresu jest bardzo duże wykorzystanie serwisu w ciągu trzech miesięcy (marzec, kwiecień i maj), tuż po włączeniu węzła do KIIP. Dzienna liczba wywołań usługi dochodziła w tym czasie do kilkunastu tysięcy. Po tym okresie liczba wywołań ustabilizowała się na dość wysokim poziomie rzędu 30 tysięcy zapytań miesięcznie.

### Wydajność usług

Jak wspomniano w rozdziale "Metoda pomiaru wydajności usług" (str. 27), według przyjętej metodyki monitorowania usług, usługi przeglądania powinny odpowiadać w czasie mniejszym niż 5 sekund na 90% zapytań o mapę. Podobne kryterium zastosowano również do analizowanej usługi pobierania.

Prezentowane w tym rozdziale wykresy będą przedstawiały w formie histogramów zależność pomiędzy liczbą zapytań, dla których uzyskano odpowiedź w założonym przedziale czasowym.

Założone przedziały to:  $0.0-0.5$  s;  $0.5-1.0$  s;  $1.0-1.5$  s;  $1.5-2.0$  s;  $2.0-2.5$  s;  $2.5-3.0$  s; 3,03,5 s; 3,54,0 s; 4,04,5 s; 4,55,0 s i powy¿ej 5,0 s. Ka¿dy czas oczekiwania na odpowiedź dłuższy niż 5 s jest traktowany jako niespełniający kryterium wydajnościowego.

#### Węzeł centralny – Działki katastralne WMS

Rysunek 9 przedstawia rozkład czasów odpowiedzi usługi Działki katastralne WMS na zapytanie GetMap.

Na wykresie widać wyraźnie, że po pierwsze ogromna większość zapytań jest obsługiwana w czasie poniżej 1 s (z czego większość poniżej 0,5 s), a po drugie jedynie niewielka część zapytań jest obsługiwania w czasie dłuższym niż 5 s.

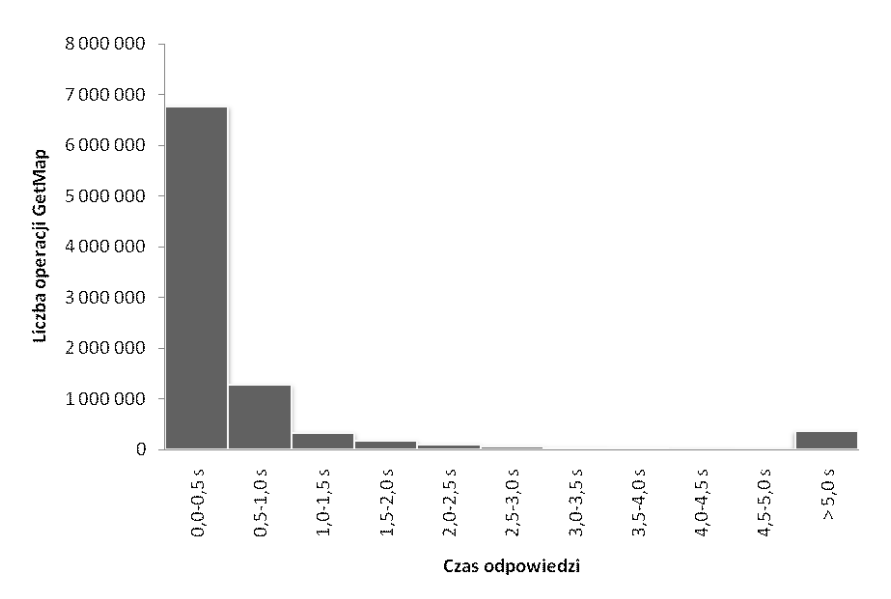

Rys. 9. Czas odpowiedzi usługi Działki katastralne WMS na zapytanie GetMap

### Wezeł centralny – Ortofotomapa WMS

Rysunek 10 przedstawia rozkład czasów odpowiedzi usługi Ortofotomapa WMS na zapytanie GetMap.

Prezentowany wykres ma charakterystykę zbliżoną do wykresu z rysunku 9, ze względu jednak na bardziej obciążający charakter danych (czas generowania obrazu będącego odpowiedzią na zapytanie GetMap jest dłuższy jeśli źródłem danych są rastry ortofotomapy, niż dla przypadku korzystania z danych wektorowych opisujących działki katastralne) wydajność usługi jest nieco mniejsza. Jednak ciągle zdecydowana większość zapytań jest obsługiwana w czasie poniżej 1 s.

### Węzeł centralny – Państwowy Rejestr Granic WFS

Rysunek 11 przedstawia rozkład czasów odpowiedzi usługi – Państwowy Rejestr Granic WFS na zapytanie GetFeature.

Liczba wywołań metody GetFeature usługi PRG WFS była zdecydowanie mniejsza niż prezentowanych wcześniej usług przeglądania, dlatego wykres ten należy traktować wyłącznie jako rysunek poglądowy. Należy go tak traktować również dlatego, że nie są zdefiniowane obecnie kryteria wydajnościowe INSPIRE dla usług pobierania. Kryteria zakładane dla usług przeglądania, wydają się w przypadku usług pobierania dość wymagające, choć oczywiście zależy to od wielkości zwracanego do klienta pliku (nie zostało to wzięte pod uwagę w przeprowadzonej analizie).

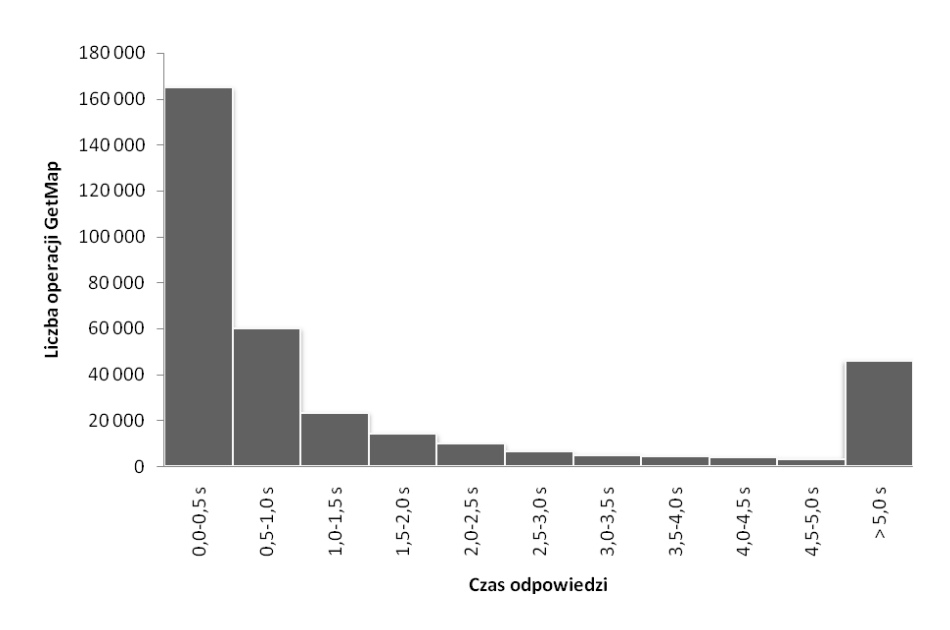

Rys. 10. Czas odpowiedzi usługi Ortofotomapa WMS na zapytanie GetMap

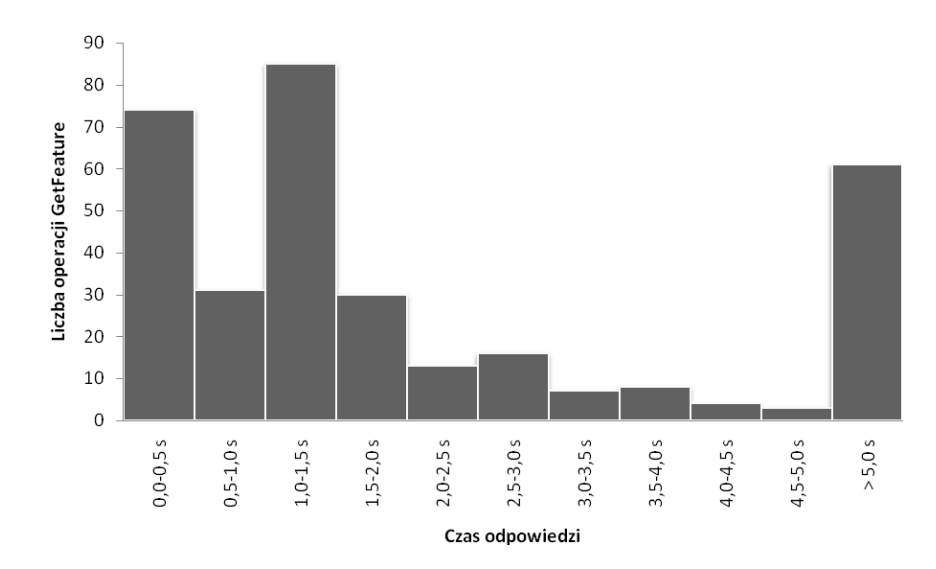

Rys. 11. Czas odpowiedzi usługi Państwowy Rejestr Granic WFS na zapytanie GetFeature

## Dyskusja

Przedstawione wyniki pomiarów pozwalają na zaobserwowanie stabilnego trendu wzrostowego wykorzystania usług przegladania. Jest to zjawisko cześciowo zwiazane z wzrostem popularności samego geoportalu (dla usług wykorzystywanych wewnętrznie przez Geoportal – np. działki katastralne). Wzrost taki obserwujemy jednak również dla usług, które od dłuższego czasu nie są wykorzystywane wewnętrznie – np. dla usługi WMS ORTO. Możemy zatem wnioskować, że coraz popularniejsze staje się korzystanie z usług za pomocą innych przeglądarek WMS niż maps.geoportal.gov.pl. Oznacza to, że użytkownicy korzystaja z usług Geoportalu za pomoca programów takich jak: uDig, Geomedia, EWMAPA czy GEO-MAP.

Można zaobserwować również korelację wykorzystania usług przeglądania z ogólnie pojętymi trendami społecznymi (mniejszy ruch w weekendy, szczególnie długie, bardzo du¿y wzrost zainteresowania po konferencjach, po opublikowaniu informacji o serwisie geoportal.gov.pl na portalach społecznościowych, itp.).

Kolejną bardzo ciekawą obserwacją jest to, że usługi przeglądania udostępniane w węzłach powiatowych są wywoływane zadziwiająco często – w okresach szczytowych nawet kilkanaście tysięcy razy dziennie! Zjawisko to wymaga dalszych, pogłębionych analiz i wyjaśnień.

Przedstawione w artykule usługi sieciowe oferowane przez geoportal.gov.pl są przygotowane tak, aby były zgodne ze specyfikacjami INSPIRE i spełniały kryteria wydajności tych usług. Niestety kryteria zdefiniowane w ostatnich wersjach specyfikacji (Network..., 2009a) nie sa łatwo mierzalne w przypadku usług działających produkcyjnie – wymagają odpowiedzi o określonej wielkości, nie zdefiniowano sposobu określania początku i końca okresu szczytowego. Przedstawione wyniki analiz pozwalają jednak na stwierdzenie z bardzo dużym prawdopodobieństwem, że usługi sieciowe Geoportalu spełnią kryteria wydajnościowe usług INSPIRE.

Kryteria wydajności INSPIRE nie są wygórowane i wydają się względnie łatwe do spełnienia przy użyciu odpowiednich zasobów sprzętowych, ludzkich oraz platform udostępniania usług. Istotne jest również zapewnienie skalowalności wszystkich elementów składowych systemu, zarówno programowych, jak i sprzętowych, tak aby w przyszłości podołać coraz większym obciażeniom usług.

#### Literatura

- Dyrektywa 2007/2/WE Parlamentu Europejskiego i Rady z dnia 14 marca 2007 r. ustanawiająca infrastrukturê informacji przestrzennej we Wspólnocie Europejskiej (INSPIRE),
- http://www.gugik.gov.pl/gugik/dw\_files/ 741\_dyrektywa\_inspire.pdf
- Rozporzadzenie Komisii (WE) NR 976/2009 z dnia 19 października 2009 r.w sprawie wykonania dyrektywy 2007/2/WE Parlamentu Europejskiego i Rady w zakresie usług sieciowych, Dz.U.UE.L.2009.274.9, http://www.lex.com.pl/w\_akt\_ue.php?akt=09.274.9
- Network Services Drafting Team, 2009a: Technical Guidance to implement INSPIRE View Service, v 2.0, http://inspire.jrc.ec.europa.eu/documents/Network\_Services/ Technical%20Guidance%20View%20Servi ces%20v%202.0.pdf
- Network Services Drafting Team, 2009b: Technical Guidance for INSPIRE Discovery Services, v 2.0, http:/ /inspire.jrc.ec.europa.eu/documents/Network\_Services/Technical%20Guidance%20Discovery%20Servi ces%20v2.0.pdf
- Network Services Drafting Team, 2009c: Draft Technical Guidance for INSPIRE Download Services, v 1.0 http://inspire.jrc.ec.europa.eu/reports/ImplementingRules/network/Draft\_Technical\_Guidance\_Downlo ad<sup>Services</sup> v1.0.pdf

#### **Abstract**

The main goal of the geoportal.gov.pl project was detailed elaboration of the proposed concept and technical solutions, combined with implementation of the management system of spatial databases for the cadastral, topographic and central hubs, which are within the competence of Polish geodetic and cartographic agencies. The project covered implementation of both domain systems and INSPIRE web services.

Within the geoportal.gov.pl project, the following web services were implemented: searching service according to the Catalogue Service for Web (CS-W) specification, browsing services according to the Web Map Service (WMS) specification and downloading services according to Web Feature Service (WFS) specification.

This paper presents the above mentioned INSPIRE web services (and some custom web services) made available within the project, their implementation details and dependencies. The authors present their research results concerning usage and efficiency of the services.

The results indicate a growing trend of usage of browsing services. Taking advantage of WMS browsers alternative to maps.geoportal.gov.pl is getting more and more popular. The implemented web services are prepared to be compliant with the INSPIRE specifications and to meet INSPIRE efficiency requirements. INSPIRE efficiency criteria seem to be relatively easy to meet, when appropriate human, hardware and software resources are used. One of the key aspects of the INSPIRE web services implementation is to ensure scalability of all these elements - to meet future load requirements.

> dr inż. Dariusz Cieśla dariusz.ciesla@intergraph.com

mgr in¿. Robert Widz robert.widz@intergraph.com

mgr in¿. Marek Brylski marek.brylski@intergraph.com

www.intergraph.pl

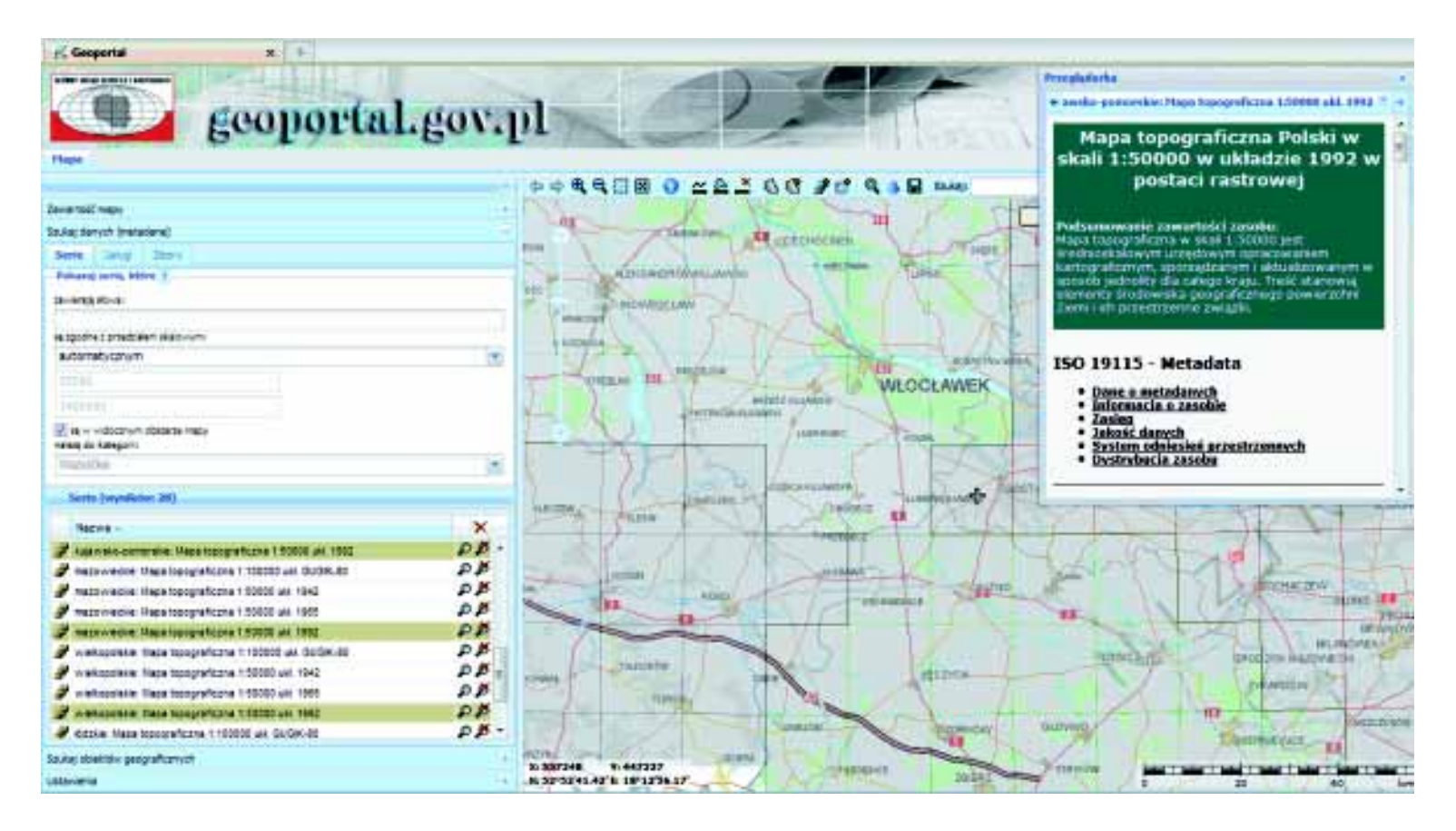

Rys. 2. Przyjazny interfejs użytkownika Krajowego Katalogu Metadanych – geoportal.gov.pl

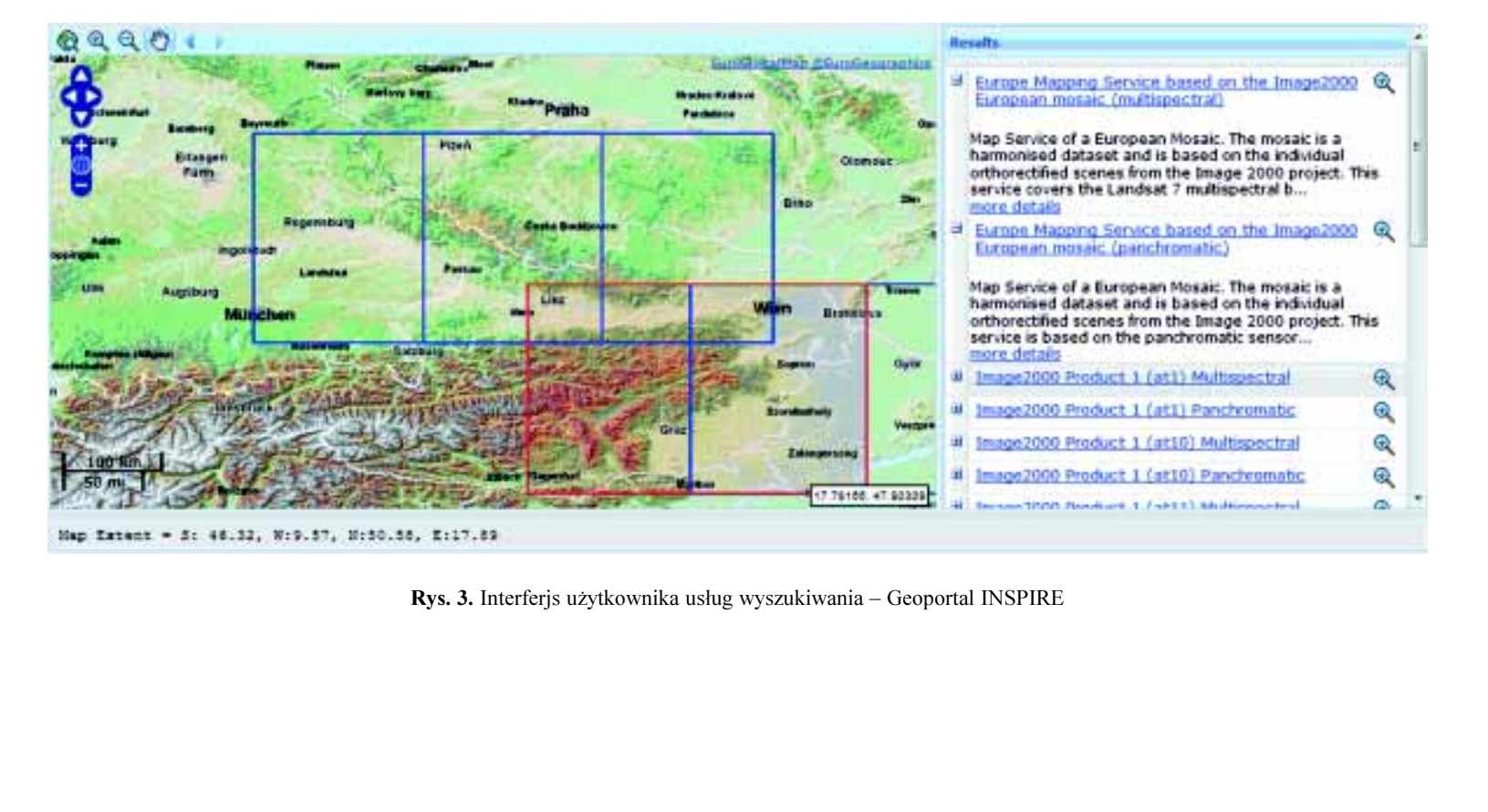